# **EOLE AD DC - Scénario #21304**

## **Faire fonctionner l'importation complète en mode maj dans la bdd intermédiaire Seth**

11/09/2017 13:37 - Joël Cuissinat

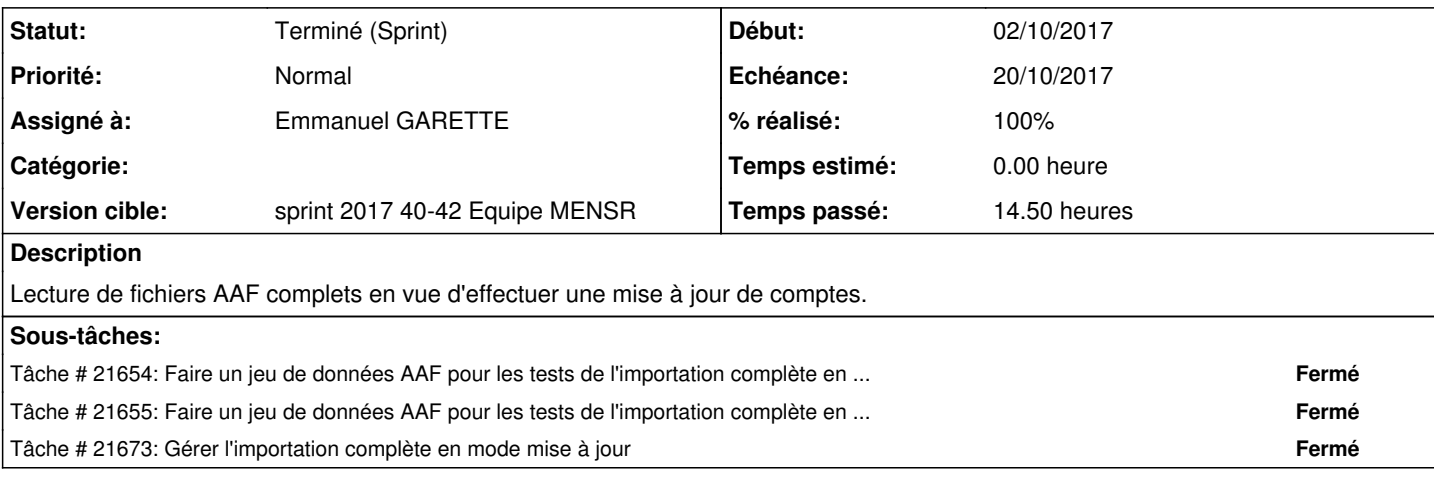

#### **Révisions associées**

## **Révision 91b5078e - 09/10/2017 15:55 - Emmanuel GARETTE**

aaf-complet-maj works for the etablissement

Ref #21304

## **Historique**

## **#1 - 03/10/2017 10:42 - Emmanuel GARETTE**

*- Points de scénarios changé de 8.0 à 6.0*

#### **#2 - 03/10/2017 10:43 - Emmanuel GARETTE**

*- Description mis à jour*

## **#3 - 03/10/2017 11:16 - Emmanuel GARETTE**

*- Assigné à mis à Emmanuel GARETTE*

### **#4 - 03/10/2017 17:06 - Gilles Grandgérard**

*- Points de scénarios changé de 6.0 à 4.0*

## **#5 - 16/10/2017 14:34 - Fabrice Barconnière**

*- Statut changé de Nouveau à Terminé (Sprint)*

#### **#6 - 18/10/2017 08:23 - Fabrice Barconnière**

*- Statut changé de Terminé (Sprint) à En cours*

#### **#7 - 23/10/2017 10:26 - Scrum Master**

*- Statut changé de En cours à Terminé (Sprint)*